## 重要なお知らせ

平成27年10月28日

法人インターネットバンキングをご利用のお客様へ

## ひょうしん法人インターネットバンキング 「事前登録口座」以外への当日振込停止について

拝啓 時下ますますご清祥のこととお慶び申し上げます。

平素は、兵庫信用金庫をご愛顧いただき誠にありがとうございます。

さて、各種報道等でご存じのとおり、お客様のパソコンをウイルスに感染させ、IDや暗証番号等 を詐取したり、遠隔操作により、不正送金をするという犯罪が全国の金融機関で多発しておりま す。

特に、パソコンがウイルスに感染し遠隔操作された場合、電子証明書方式をご利用のお客様であ っても被害にあわれる可能性があります。

不正送金犯罪の大半が「当日を指定した振込」であることから、当金庫ではお客様から事前に届 出いただいた振込先(事前登録口座)以外への、当日指定の資金移動(振込)の取扱いを停止さ せていただくことといたしました。

お客様には、誠にご不便をおかけいたしますが、不正送金の被害にあわれることを防ぎ、大切な ご預金をお守りする対策ですので、何とぞご理解とご協力を賜りますようお願い申し上げます。

## なお、事前登録方式の振込限度額についても、設定が必要ですので「別紙・「7」」を参考に設 定をお願いたします。

敬具

お問合せ先 兵庫信用金庫 業務部 インターネットバンキング係 フリーダイヤル 0120-181-080 平日 9時から17時まで

- 1. 取扱開始日 平成27年12月7日(月)より
- 2. 「事前登録口座」とは お客様から書面にてお申込みいただいた、お振込先の口座情報を当金庫で登録した口座です。
- 3. 12月7日(月)以降の取扱について 「事前登録口座」先への資金移動(振込)のみ、当日扱いの指定を行うことができます。なお、 「事前登録口座」をお客様のパソコン画面から登録・変更・削除することはできません。
- 4. 「事前登録口座」の登録について

①11月29日(日)の一括登録

11月29日(日)21時の時点で、お客様が資金移動先として登録されている口座(以下「都度指 定口座」といいます。)をすべて「事前登録口座」として一括登録します。

つきましては、未登録の振込先がございましたら、11月29日(日)の21時までに「都度指定口 座」としてご登録いただきますと、「事前登録口座」としてご利用できます。

②11月30日(月)以降の振込先登録

当金庫所定のひょうしん法人インターネットバンキング資金移動先口座事前登録依頼書(兼 変更・削除依頼書)」に必要事項を記入・押印の上、お取引店にご提出ください。

「事前登録口座」として、ご利用いただけるのは窓口での登録日から2営業日後となります。

5.資金移動時(振込)の画面が下記のように変更になります

平成 27年11月30日(月)より資金移動時に「事前登録口座」の振込先が表示されます。 必ず、平成 27年12月4日(金)までに振込先の確認をお願いします。 平成 27年12月7日(月)以降、登録区分が「事前登録」と表示されていなければ当日指定

の振込は行えません。

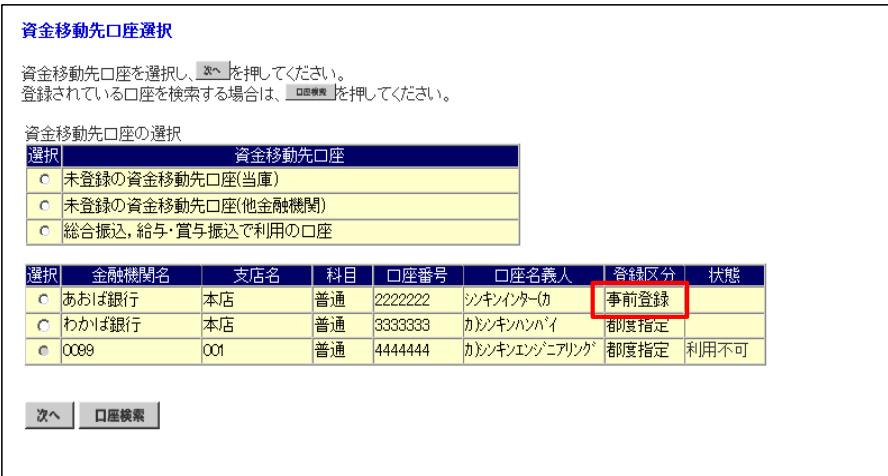

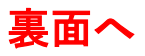

6. 資金移動の際、振込先を選択する画面で下記の「口座検索」機能を利用した場合、当日指定の

## 振込は行えません。

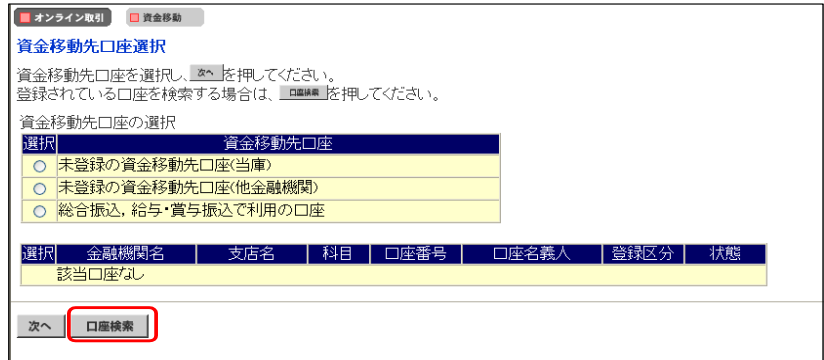

7.事前登録方式の限度額について

 資金移動限度額において、事前登録用の限度額の設定をお願いします。設定方法については 以下①~③の順序に従って、必ず設定して下さい。

ご契約先限度額「事前登録振込限度額」の設定

管理者ログオン後

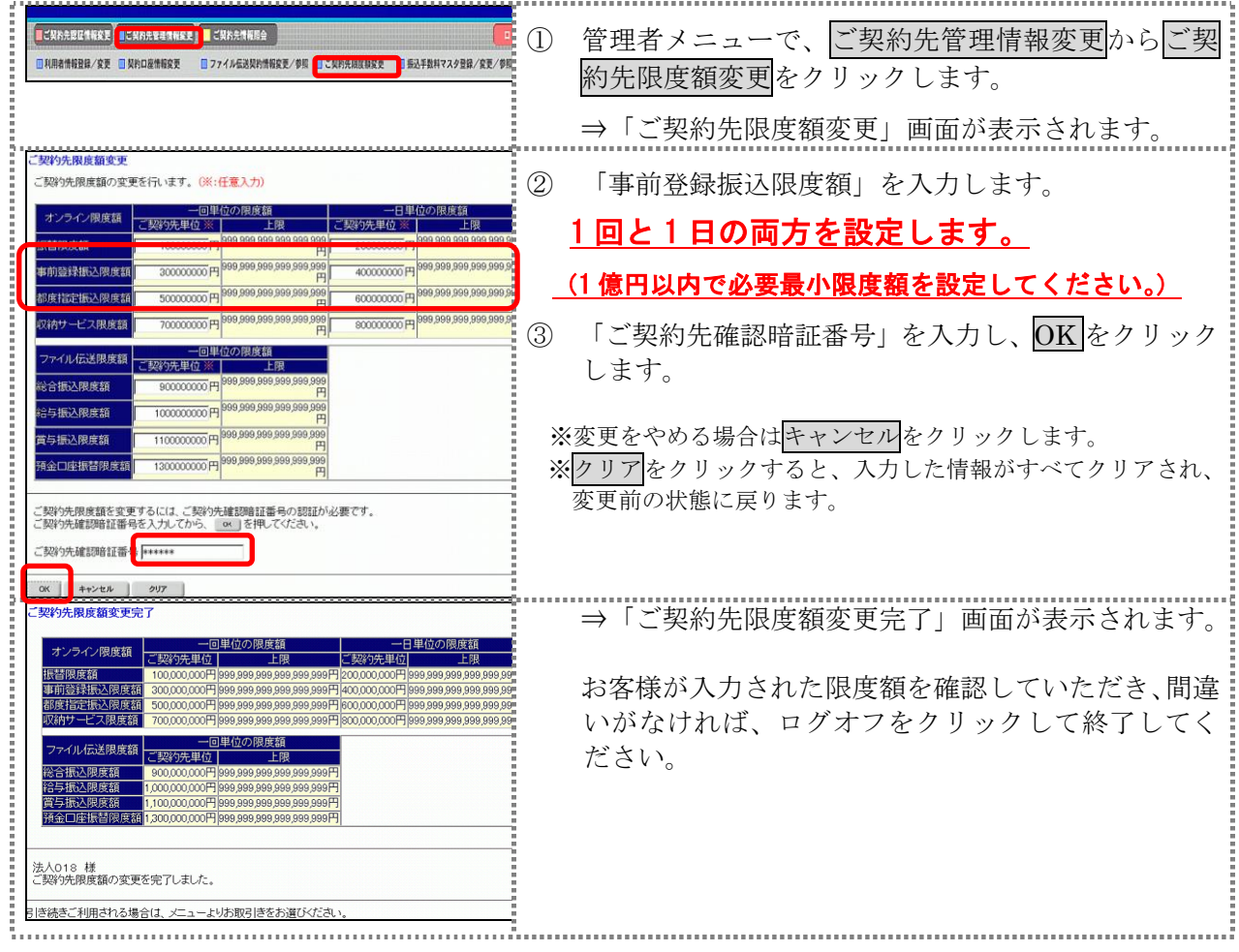